## **KENPOSパスワード再設定方法**

## **KENPOS**

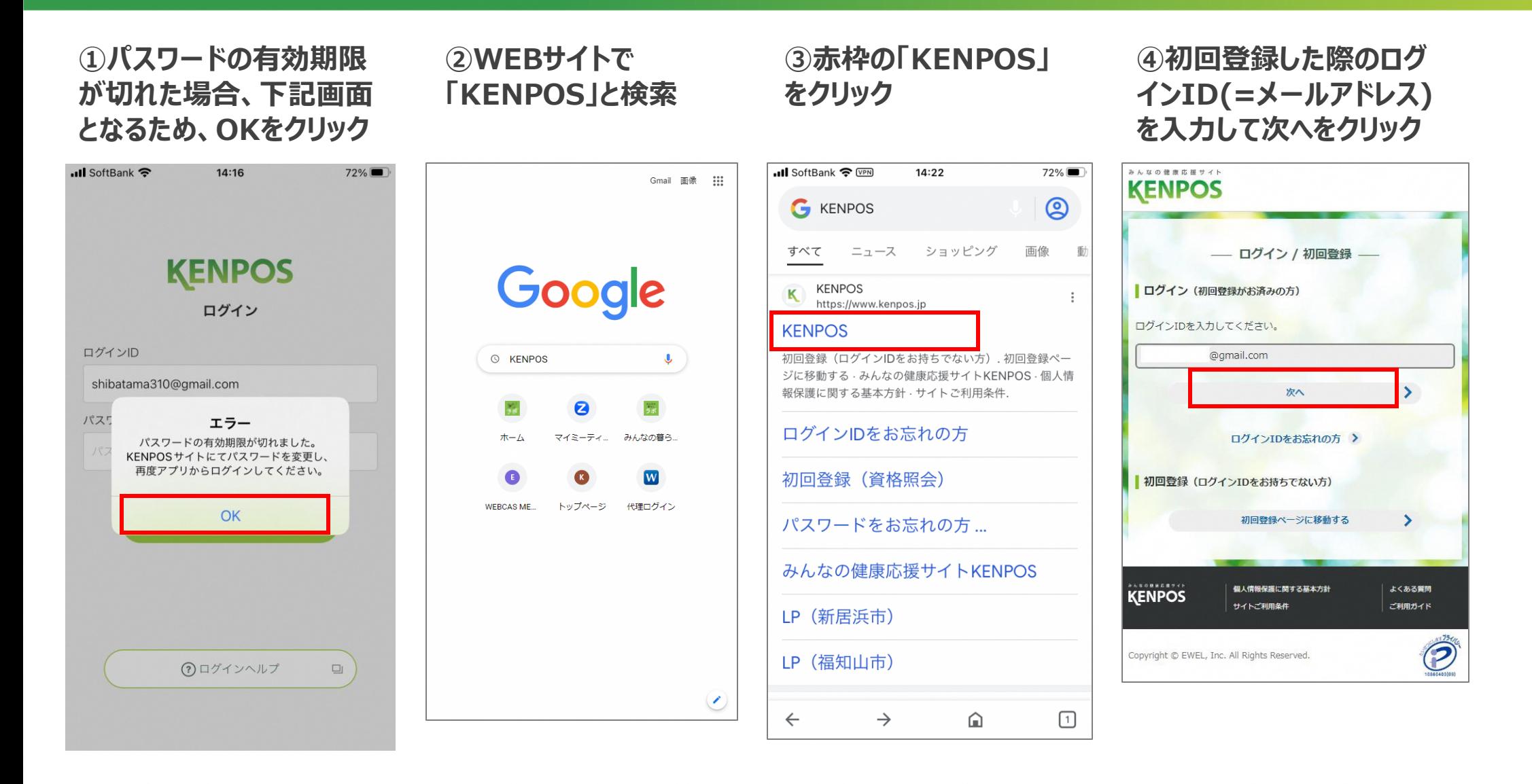

## **KENPOSパスワード再設定方法**

**KENPOS** 

**⑤初回登録した際のパス ワード(英語と数字8桁以 上)を入力してログイン**

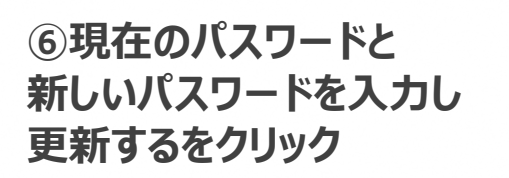

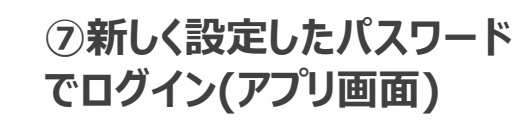

**⑦新しく設定したパスワード でログイン(WEB画面)**

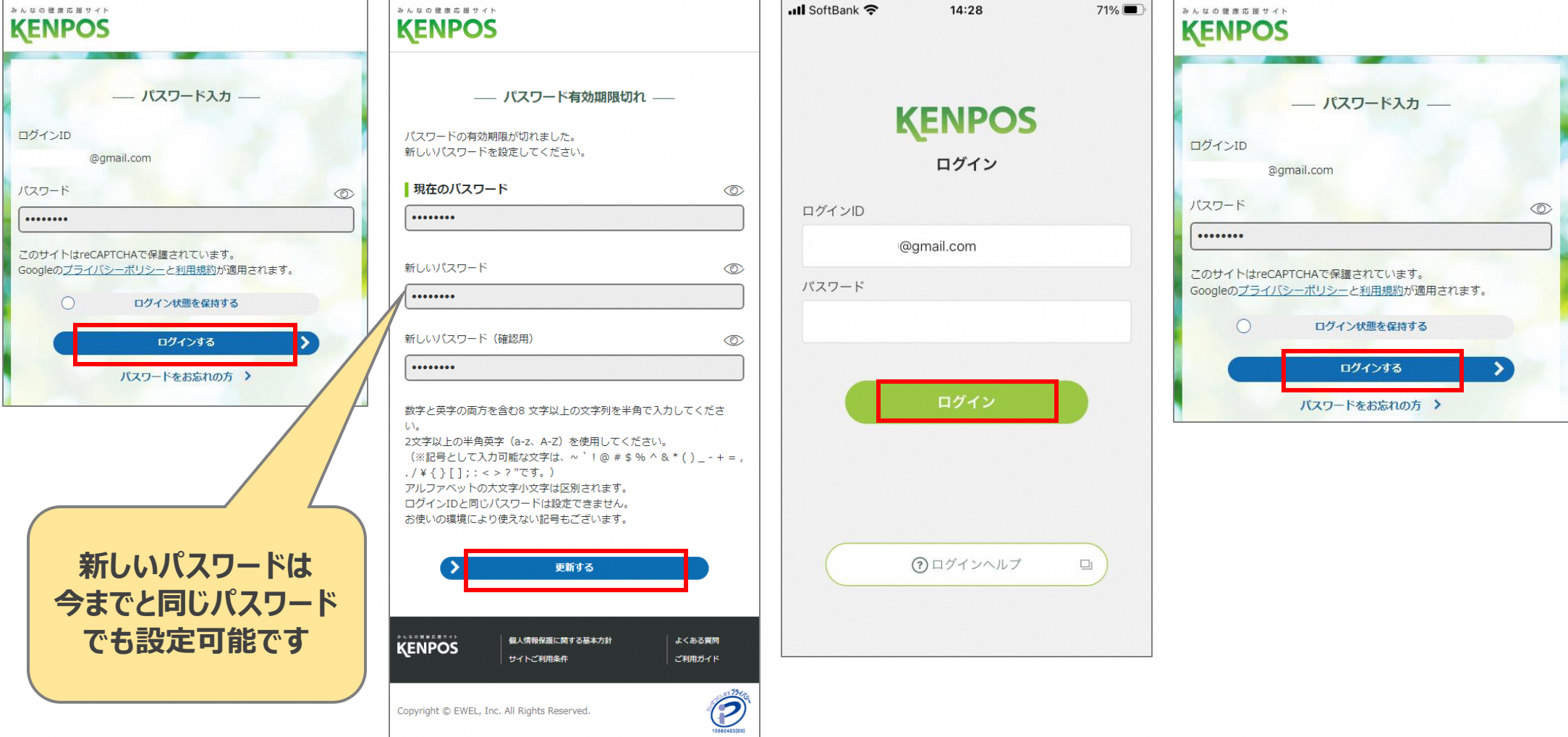